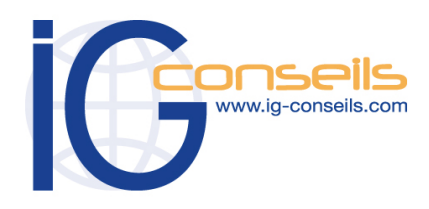

*PROGRAMME DE FORMATION EBP COMPTABILITE ET GESTION COMMERCIALE*

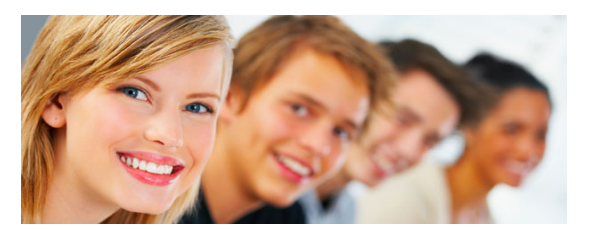

*Formation et intervention dans vos locaux ou dans notre centre de formation*

### *Objectifs*

*Acquérir une vision pratique, du paramétrage du dossier comptable. Appréhender les différents types d'opérations courantes : saisie d'écriture, lettrages... Acquérir une bonne connaissance de l'application de comptabilité : de l'initialisation d'un dossier aux opérations quotidiennes et à la clôture comptable.* 

### **Public**

*Débutant ou utilisateur de EBP Comptabilité Ligne PME Open Line.* 

### **Pré-requis**

*Maîtrise de la comptabilité. Utilisation courante de l'environnement Windows.*

### **Durée**

*□ Dans vos locaux : 1 à 6 jours selon les besoins (9h30 – 17h30) Soit 7 à 42 heures de formation.*

> *□ Dans notre centre de formation : 3 jours (9h30 – 17h30) Soit 21 heures de formation.*

### **Le lieu du stage**

*□ Dans vos locaux : Jusqu'à 4 Participants (895 € ht / jour), 150 € ht par Participant supplémentaire. ou*

### *Dans notre centre de formation :*

*□ Cergy, □ Paris, □ Bordeaux, □ Lyon □ Session Individuelle (750 € ht / jour), □ Session Personnalisée 4 Participants maxi (595 € ht / jour)*

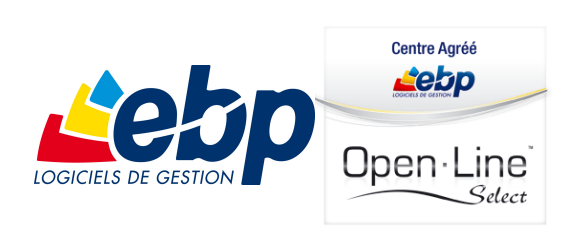

# **EBP Comptabilité Ligne PME Open Line PGI - 1ère partie**

## *Cursus de Base*

### **1- Installation et paramétrage**

- Création du dossier de travail
- Propriétés du dossier
- Import-export des fichiers
- Ergonomie de l'application
- Paramétrage de l'exercice

### **2- Mise en place de la comptabilité**

- Journaux
- Plan comptable
- **Banques**
- Saisie d'une balance d'ouverture

### **3– Modes de saisie d'écritures**

- Saisie par journal
- Saisie par guide
- Saisies pratiques

### **4- Comptabilité analytique**

- Création de plan(axes)analytique
- Saisie analytique
- Statistiques
- Consultation et lettrage, manuel et automatique
- Rapprochement bancaire
- Déclaration de T.V.A.
- Grand livre et Balance interactive
- Clôture

### **5- Opérations de clôture**

### **6- Paramètres du dossier commerciale**

- Gestion des droits utilisateurs
- Gestion des vues et requêtes de détail

### **7- Mise en place du dossier commerciale**

- Taxes
- Barèmes Eco-contribution
- Localisations du stock
- Modes de règlements
- Moyens de paiements
- Dépôts

### **8- Gestion budgétaire**

- Budgets
- **Statistiques**
- **Impressions**
- Report budgétaire

### **9- Notes de frais**

- Catégories de frais
- Utilisateurs de notes de frais
- Note de frais
- **Statistiques**

### **10- Gestion des prélèvements, virement**

### **11- Chéquiers**

- **12- Prévisions de trésorerie**
- **13- Ecritures de régularisation**

Copyright © IG CONSEILS 2012 Gestion Comptable et Commerciale

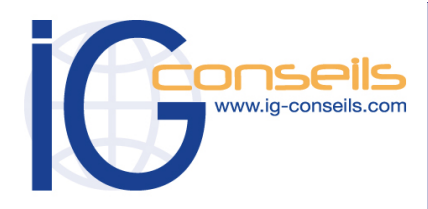

*PROGRAMME DE FORMATION PROGRAMME DE EBP GESTION COMMERCIALE ET COMPTABILITE EBP COMPTABILITE ET FORMATION GESTION COMMERCIALE*

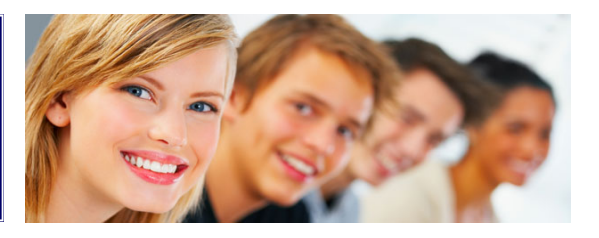

## *Formation et intervention dans vos locaux ou dans notre centre de formation*

*Objectifs* 

*A l'issue de la formation, le stagiaire doit être capable de gérer son activité commerciale achats, ventes, prospection, facturation, stocks... avec EBP Gestion Commerciale Ligne PME Open Line .* 

### **Public**

*Débutant ou utilisateur d'EBP Gestion Commerciale Ligne PME Open Line.* 

### **Pré-requis**

*Connaissance de l'activité commerciale dans l'entreprise. Utilisation courante de l'environnement Windows.* 

### **Durée**

*□ Dans vos locaux : 1 à 6 jours selon les besoins (9h30 – 17h30) Soit 7 à 42 heures de formation.*

> *□ Dans notre centre de formation : 3 jours (9h30 – 17h30) Soit de 21 heures de formation.*

### **Le lieu du stage**

*□ Dans vos locaux. Jusqu'à 4 Participants (895 € ht / jour), 150 € ht par Participant supplémentaire. ou*

#### *Dans notre centre de formation :*

*□ Cergy, □ Paris, □ Bordeaux, □ Lyon □ Session Individuelle (750 € ht / jour), □ Session Personnalisée 4 Participants maxi (595 € ht / jour)*

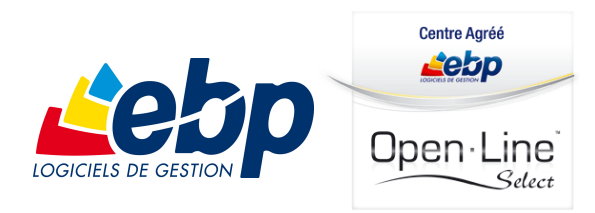

# **EBP Gestion Commerciale Ligne PME Open Line PGI - 2ème partie**

### *Cursus de Base*

### **1- Installation et paramétrage**

- Installation du logiciel en monoposte
- Création du dossier de travail
- Propriétés du dossier

### **2- Création des fichiers**

- Commerciaux
- Modes de règlement
- Banque
- Frais de port
- Code remises
- Unités
- **Localisations**
- Textes standard
- Familles clients et clients
- Familles fournisseurs et fournisseurs
- Familles articles et articles

### **3- Gestion des fichiers**

- Création d'un devis
- Transfert du devis en commande, gestion de l'acompte (facture d'acompte)
- Livraison de la commande et transfert en plusieurs bons de livraison
- Regroupement des BL en facture, gestion de l'échéance de paiement

### **4- Gestion des achats, traitement de la commande jusqu'à la facture**

### **5- Gestion des stocks et inventaire**

- Lettrage manuel
- Lettrage approché

### **6- Finances**

- Saisie des règlements
- Transfert en comptabilité
- **Relances**

### **7- Impressions récapitulatives et statistiques**

### **8- Win-générateurs, paramétrage d'un modèle d'impression**

**9- Sauvegardes**

### **Méthodologie et Pédagogie en centre de formation**

- Pédagogie active et participative
- 1 personne / poste informatique
- Support de formation
- Etapes théoriques et pratiques

Gestion Comptable et Commerciale